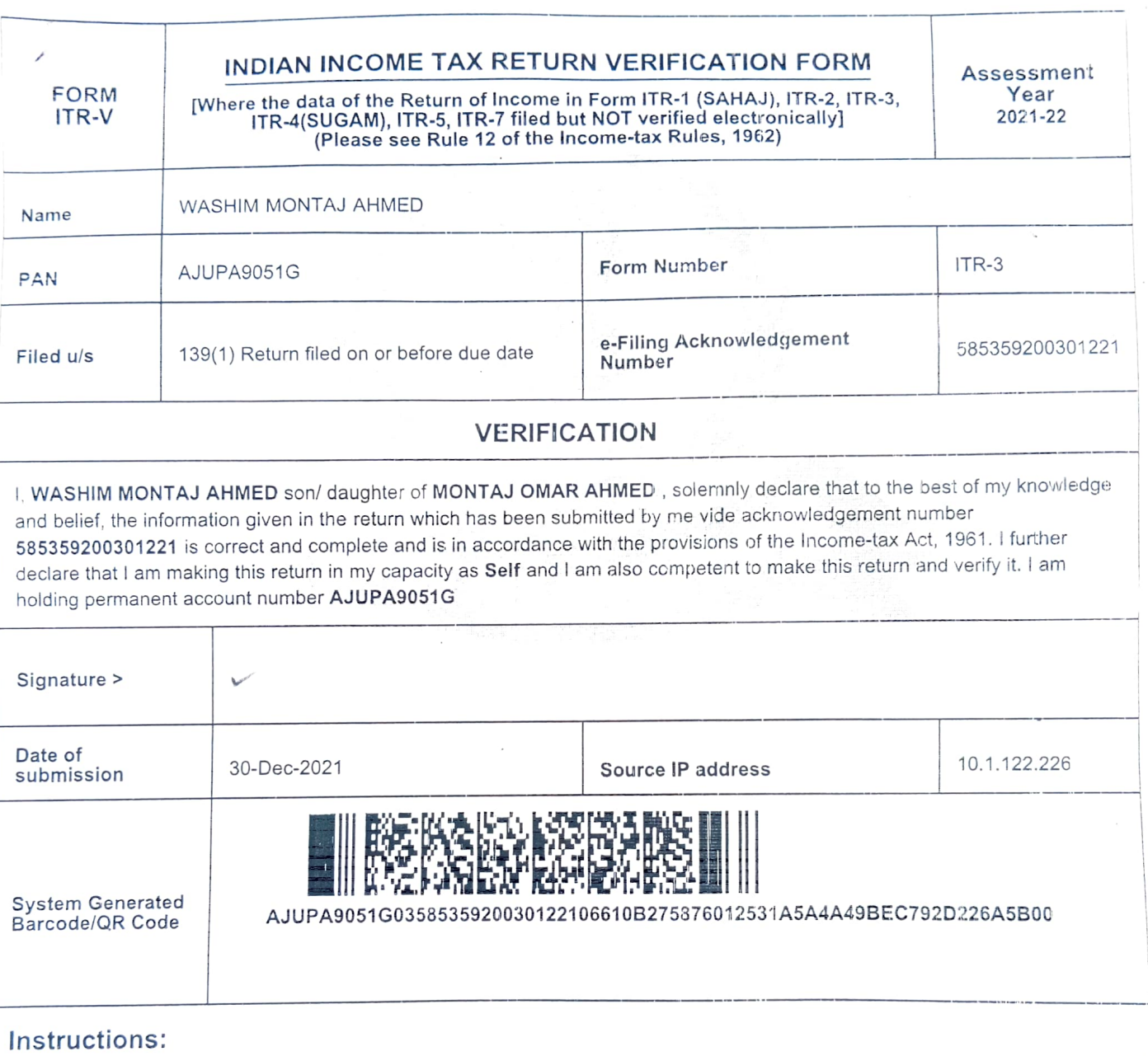

- 1 Please send the duly signed (preferably in blue ink) Form ITR-V to "Centralized Processing Centre, Income Tax Department, Bengaluru 560500", by ORDINARY POST OR SPEED POST ONLY, Alternately, you may e-verify the electronic transmitted return data using Aadhaar OTP or Login to e-Filing account through Net-Banking login or EVC obtained generated using Pre-Validated Bank AccountDemat Account or EVC generated through Bank ATM.
- 2. Form ITR-V shall not be received in any other office of the Income-tax Department or in any other manner. The confirmation of receipt of this Form ITR-V at ITD-CPC will be sent to the e-mail ld registered in the e-Filing account.
- . On successful verification, the return filing acknowledgement can be downloaded from e-Filing portal as a proof of completion of process of filing the return of Income.